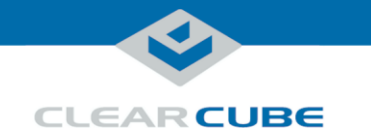

# **7-Port USB Module Quick Start Guide**

## **Contents and Overview**

**Package** 

The list below shows the contents of a 7-Port USB Module package (items are not shown to scale).

**contents**

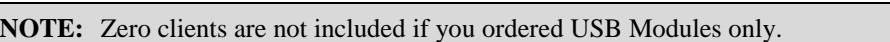

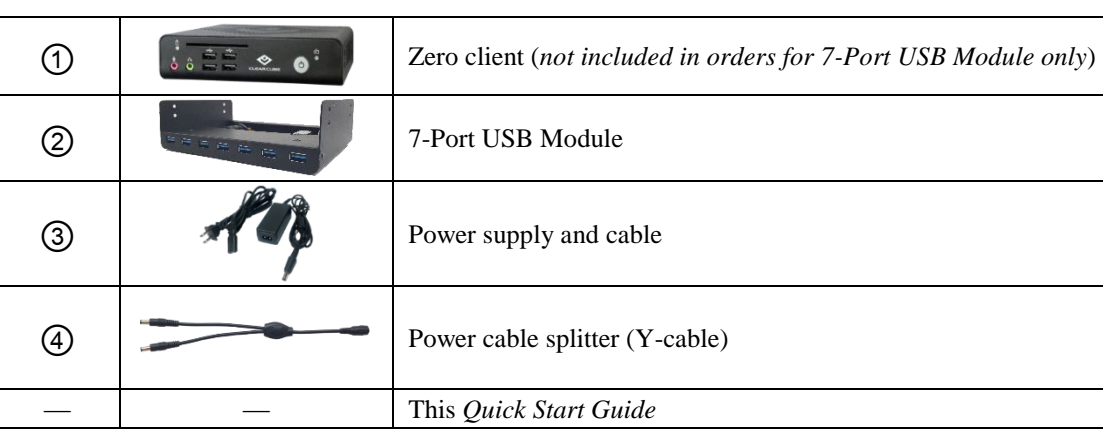

#### **About the 7-Port USB Module**

The 7-Port USB Module connects to a ClearCube Zero Client to add seven additional USB 3.0 ports.

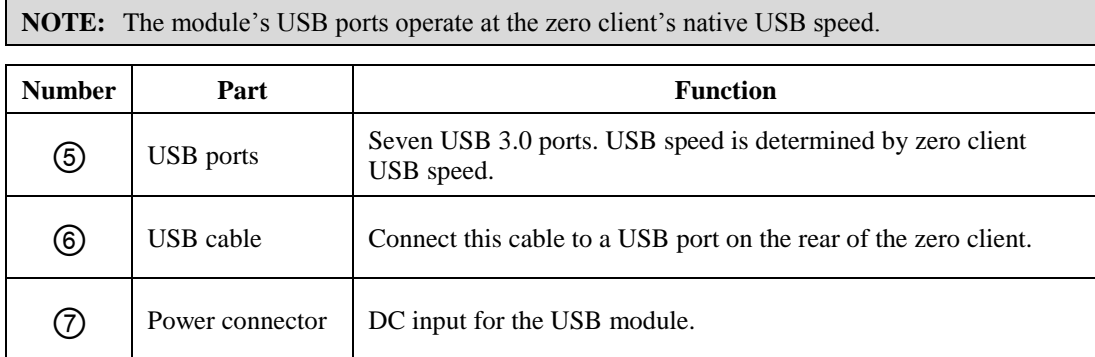

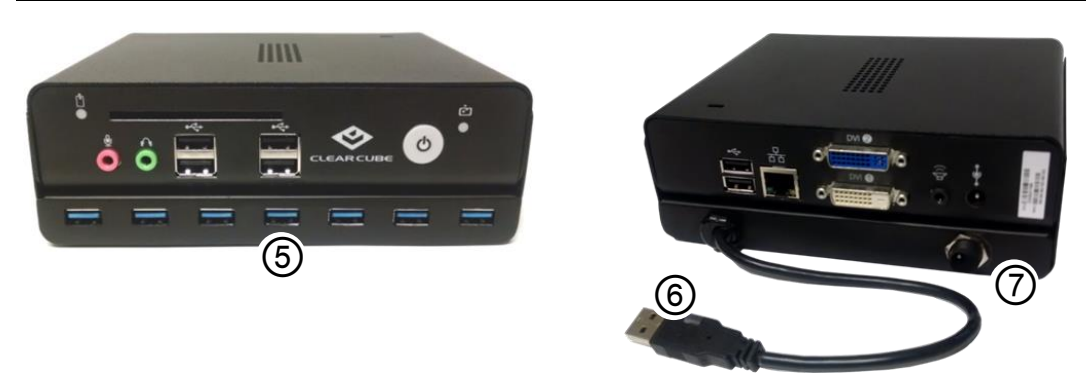

*Figure 1. Front and rear view of 7-Port USB Module fastened to a zero client*

*Continued next page*

Page 1 of 3 P/N G0200187 Rev A, 1.0.05.02.2017

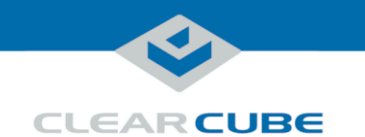

# **Setting up the 7-Port USB Module**

**Connecting cables** These steps assume that the USB Module is already fastened to a zero client. If your USB Module is not already fastened to a zero client, perform the steps in ["Connecting module to](#page-2-0)  [zero client" below](#page-2-0) before completing these steps.

The steps below show how to connect USB and power cables to the 7-Port USB Module and zero client.

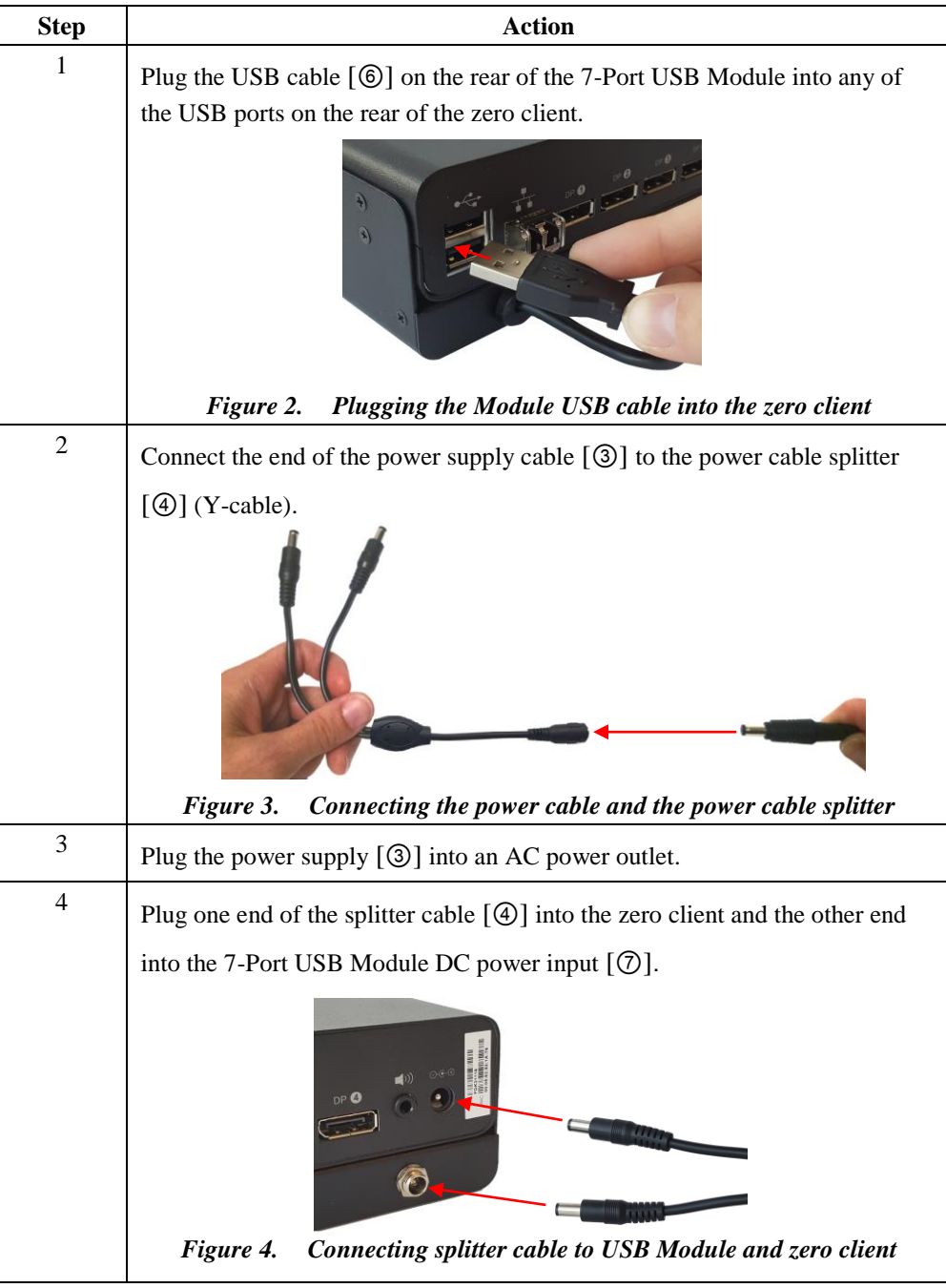

*Continued next page*

Page 2 of 3 P/N G0200187 Rev A, 1.0.05.02.2017

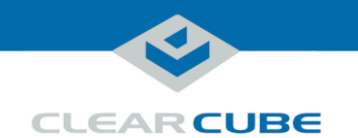

### Setting up the 7-Port USB Module, Continued

#### **Connecting**

<span id="page-2-0"></span>**Connecting module to zero** 

**client**

**cables** (continued) You can now power on the zero client. Your zero client and 7-Port USB Module are now connected cables and ready for use. See the zero client *Quick Start Guide* included with your zero client for more information about configuring and using the zero client and connecting to remote computing devices.

> If your 7-Port USB Module is not already fastened to a zero client, see the section below for instructions about fastening the USB Module to a zero client.

If you ordered 7-Port USB Modules only, you must connect the USB Modules to your zero clients. The steps below show how to connect the USB Module to a zero client.

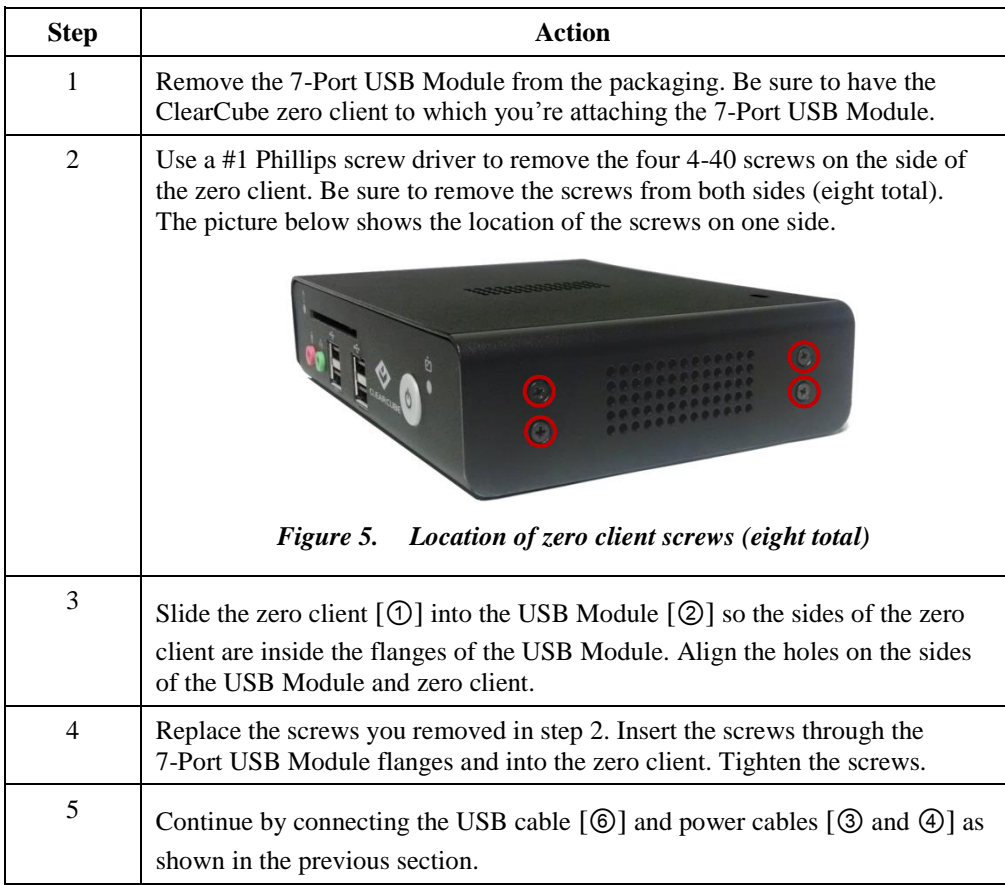

# **Related information and Support**

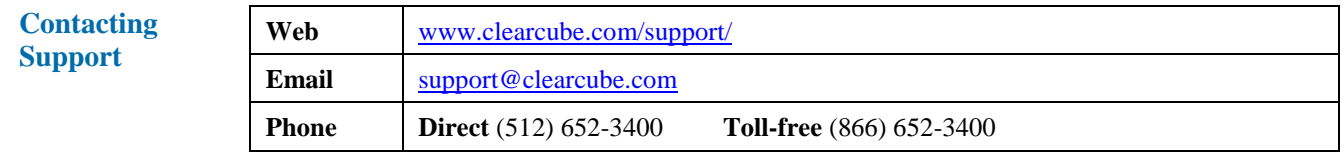

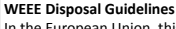

n the European Union, this electronic product falls under the European Directive (2002/96/EC) WEEE. When it reaches the end of its useful life or is no longer wanted, it should not be discarded with conventional waste, but disposed of at an approved designated recycling and/or treatment facility. Laws are different in each country, so please check with your local authorities for proper disposal instructions. For assistance, contact ClearCube at recycle@

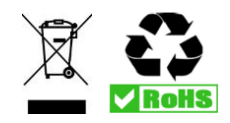

Page 3 of 3 P/N G0200187 Rev A, 1.0.05.02.2017